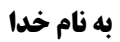

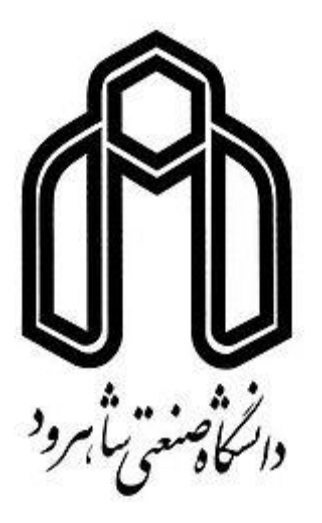

# **دستور کار آزمایشگاه ماشین )**2**(**

**ترانسفورماتورها و موتورهای القایی**

# **آزمایش اول: تعیین پارامترهای مدار معادل ترانسفوماتور تکفاز**

#### **شرح آزمایش )الف(:**

یک ترانسفورماتور تکفاز VA460 ،V230/115 و Hz50 در آزمایشگاه موجود است. آزمایشهای بی باری و اتصال کوتاه را از سمت اولیه ترانسفورماتور انجام داده و پارامترهای مدار معادل آنرا بدست آورید. از منبع تغذیه تکفاز با ولتاژ قابل تغییر استفاده کنید.

- ✓ نکته: بدیهی ست جریان نامی سمت اولیه 2 آمپر است. مراقب باشید مقدار جریان از 2 آمپر بیشتر نشود.
- ✓ نکته: ترانسفورماتور دارای یک سیم پیچ سوم با ولتاژ نامی 115 ولت است که همواره مدار باز خواهد بود.

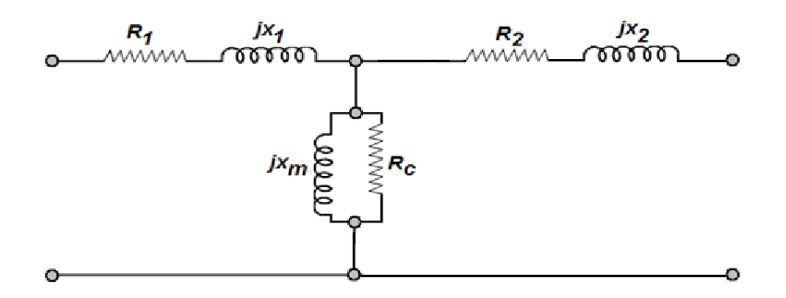

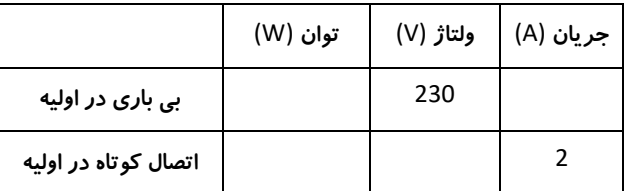

- ➢ سوال :1 جریان بی باری ترانسفورماتور تکفاز چند درصد جریان نامی است؟
- ➢ سوال :2 امپدانس متصل شده به ثانویه ترانسفورماتور را بگونه ای محاسبه کنید که راندمان ترانس ماکزیمم شود.
	- ➢ سوال :3 راندمان ماکزیمم ترانسفورماتور در چند درصد بار نامی رخ می دهد؟ )بصورت تحلیلی محاسبه کنید.(
		- و سوال4: توان آزمایش اتصال کوتاه بیشتر است یا آزمایش بی باری؟ چرا $\blacktriangleright$

#### **شرح آزمایش )ب(:**

آزمایش قبلی را از سمت ثا نویه ترانسفورماتور تکرار کنید. دقت پارامترهای بدست آمده در کدام آزمایش بیشتر است؟

## **آزمایش دوم: تعیین مشخصه راندمان ترانسفوماتور تکفاز**

#### **شرح آزمایش (الف):**

مطابق شماتیک مئار زیر، ولتاژ منبع تغذیه ورودی ترانسفورماتور را در نامی تنظیم کنید. سپس یک بار مقاومتی به خروجی ترانسفورماتور متصل کنید. بار مقاومتی متصل شده به ترانسفورماتور را از مقدار نامی تا نصف مقدار نامی تغییر داده و در هر مقدار بار، راندمان ترانس را اندازه گیری کنید. سپس مشخصه راندمان بر حسب بار را مطابق نمودار زیر برای ترانسفورماتور رسم کنید.

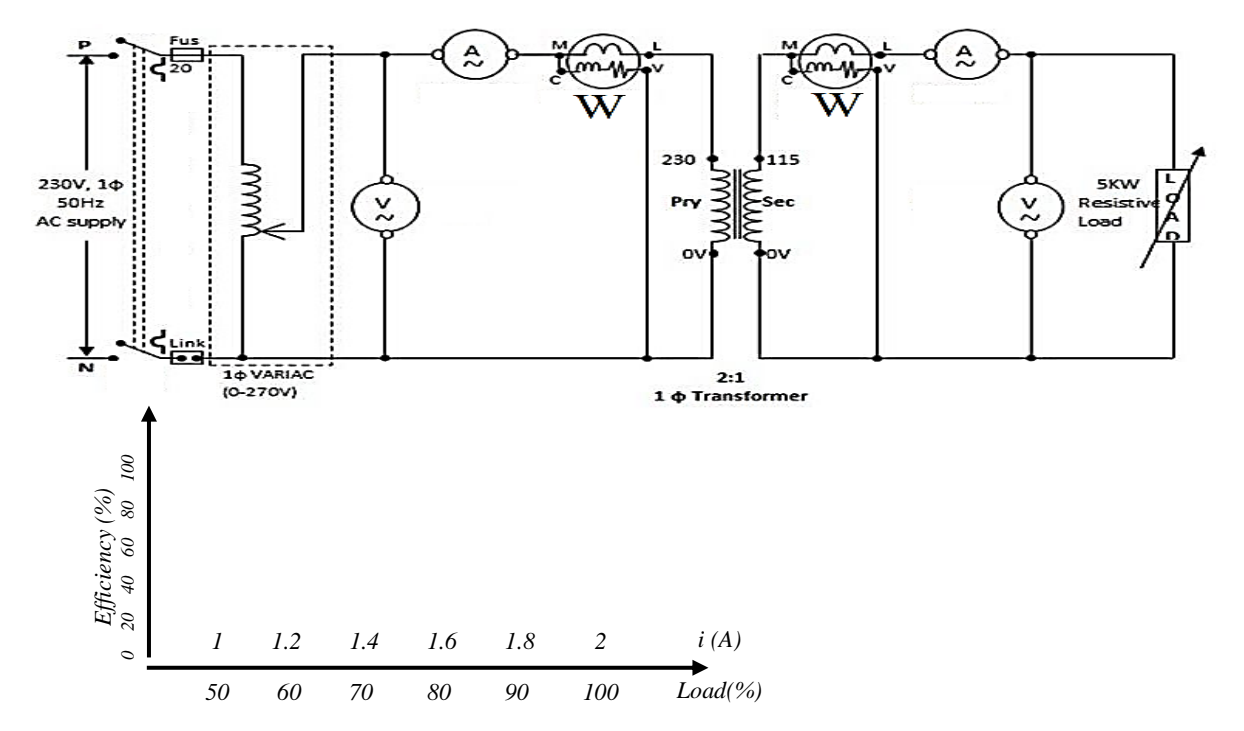

- ✓ نکته: بدیهی ست مقدار راندمان از تقسیم توان اکتیو خروجی به توان اکتیو ورودی بدست می آید.
- ✓ نکته: با توجه به ثابت بودن ولتاژ، مقدار جریان اولیه از 1 تا 2 آمپر و جریان ثانویه از 2 تا 4 آمپر تغییر می کند. به مقادیر نامی جریان منبع و بار توجه کنید.
- ✓ نکته: برای کاهش خطای دستگاههای اندازه گیری، بهتر است توان ورودی و خروجی با یک واتمتر یکسان اندازه گیری شود.
	- ➢ سوال: راندمان ماکزیمم ترانسفورماتور در چند درصد بار نامی رخ می دهد؟

#### **شرح آزمایش )ب(:**

مشخصه راندمان ترانسفورماتور تکفاز را برای یک بار مقاومتی-سلفی با ضریب توان 0.8 بدست آورید.

# **آزمایش سوم: رگوالسیون ترانسفورماتور تکفاز**

#### **شرح آزمایش (الف):**

یک ترانسفورماتور تکفاز VA460 ، V230/115 و Hz50 در آزمایشگاه موجود است. یک بار مقاومتی را به ترانسفورماتور متصل نموده و مقدار بار از 50٪ تا 100٪ مقدار نامی تغییر دهید. در هر مرحله، ولتاژهای اولیه و ثانویه را اندازه گیری نموده و با استفاده از آن درصد رگوالسیون ترانس را بدست آورید. سپس مقادیر درصد رگوالسیون را بر حسب مقدار بار، در نمودار زیر رسم کنید.

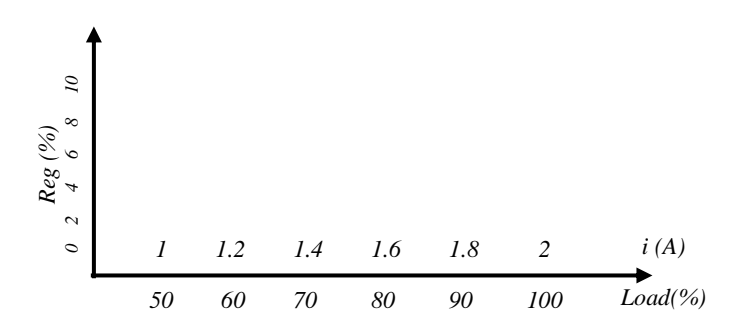

✓ نکته: مراقب باشید مقدار جریان ترانسفورماتور از مقدار نامی بیشتر نشود. ✓ نکته: سیم پیچ سوم ترانسفورماتور باید اتصال باز باشد.

اکنون با استفاده از پارامترهای مدار معادل ترانسفورماتور، درصد رگوالسیون را برای هر یک از مقادیر بار مقاومتی محاسبه نموده و در نمودار فوق رسم کنید. آیا مقادیر محاسبه شده، با نتایج عملی انطباق دارد؟

# **شرح آزمایش (ب):**

آزمایش قسمت (الف) را برای یک بار سلفی با PF=0.8 پسفاز تکرار کنید.

# **شرح آزمایش )ج(:**

آزمایش قسمت )الف( را برای یک بار سلفی خالص تکرار کنید.

#### **شرح آزمایش (د):**

آزمایش قسمت )الف( را برای یک بار خازنی با 0.4=PF پیشفاز تکرار کنید.

# **شرح آزمایش (ه):**

در آزمایش قسمت (الف)، امپدانس بار را بگونه ای تنظیم کنید که جریان ترانسفورماتور برابر با 50٪ مقدار نامی آن باشد. با ثابت بودن مقدار جریان (و در نتیجه اندازه بار) ، زاویه بار را در مقادیر مختلف پیشفاز و پسفاز تغییر دهید. در هر مرحله مقدار رگولاسیون را بدست آورده و نهایتا نمودار رگوالسیون بر حسب زاویه بار را ترسیم کنید.

➢ سوال: حساسیت رگوالسیون ترانسفورماتور به مقدار اندازه بار خروجی بیشتر است یا زاویه بار؟

# **آزمایش چهارم: بررسی گروه برداری و نسبت تبدیل ترانسفورماتور سه فاز**

# **شرح آزمایش )الف(:**

بک ترانسفورماتور سه فاز  $^{800^{\rm VA}}$  و  $^{50^{\rm Hz}}$  در آزمایشگاه موجود است. این ترانسفورماتور، از سه ترانس تکفاز  $^{15^{\rm V}}$ 133/115 تشکیل شده است. لذا نسبت تبدیل تکفاز ترانسفورماتور مشخص است. اتصال سیم پیچهای ترانسفورماتور را بصورت:

 $Yd_1$ :

Dy<sub>5</sub>:

Dd<sub>2</sub>:

 $Yz_{11}$ :

Yz<sub>2</sub>:

وصل نموده و در هر حالت با اندازه گیری ولتاژهای خط اولیه و ثانویه، نسبت تبدیل سه فاز ترانسفورماتور را بدست آورید. سپس نسبت تبدیل سه فاز را بصورت تحلیلی و در صورت لزوم با رسم دیاگرام فازوری ولتاژها، محاسبه نموده و با نتایج عملی مقایسه کنید.

- ✓ نکته: در آزمایشهای فوق، ترانسفورماتور در حالت بی باری است.
- ✓ نکته: ولتاژ منبع تغذیه می تواند کمتر از مقدار ولتاژ نامی نیز انتخاب شود.
- ✓ نکته: هر یک از ترانس های تکفاز دارای یک سیم پیچ سوم است که باید اتصال باز باشد.

# **شرح آزمایش (ب):**

یکی از ولتاژهای اولیه و ولتاژ متناظر آن در ثانویه را به اسیلوسکوپ متصل نموده و اختالف فاز ولتاژ اولیه و ثانویه را با استفاده از شکل موج ولتاژ ترانسفورماتور بدست آورید.

# **آزمایش پنجم: بررسی عملکرد ترانسفورماتورهای سه فاز در بار نامتعادل**

#### **شرح آزمایش (الف):**

سیم پیچهای ترانسفورماتور را بصورت 1Dy متصل کنید. یک بار تکفاز مقاومتی را به یکی از فازهای خروجی وصل کنید بگونه ای که جریان بار برابر 1 آمپر باشد. جریان هر یک از خطوط اولیه را اندازه گیری کنید و مقدار انحراف معیار آنها را محاسبه کنید. مقدار انحراف معیار جریان اولیه، شاخصی برای میزان عدم تعادل این بار در شبکه باالدستی است.

$$
\sigma = \sqrt{\frac{1}{n} \sum_{i=1}^{n} (x_i - \mu)^2}
$$

عالوه بر این کاهش مجموع اندازه جریانهای اولیه نیز شاخصی برای تلفات ترانسفورماتور است. مقدار مجموع اندازه جریانهای اولیه را نیز محاسبه کنید.

این آزمایش را برای ترانسفورماتورهایی با اتصال 0Yy و 1Yz نیز تکرار کنید و جدول زیر را تکمیل کنید. کدامیک از این ترانسفورماتورها، بار متعادل تری برای شبکه محسوب می شود؟

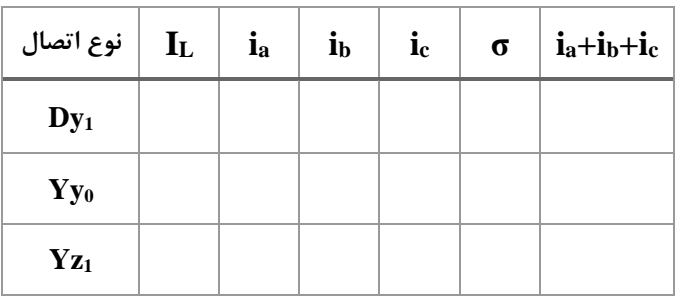

➢ سوال: با تحقیق و آزمایش، ساختاری از اتصال سیم پیچهای ترانسفورماتور را تعیین کنید که کمترین میزان عدم تعادل در جریانهای اولیه را نشان دهد؟

# **آزمایش ششم: تعیین پارامترهای مدار معادل موتور القایی سه فاز**

#### **شرح آزمایش )الف(:**

یک موتور القایی رتور قفسی  $500^{\rm W}$ ،  $1.1^{\rm A}$  ،  $380^{\rm V}$ ،  $500^{\rm W}$  و  $50^{\rm Hz}$  در آزمایشگاه موجود است.

• موتور را در حالت بی باری به منبع تغذیه نامی وصل کنید و فرض 0→s را بررسی کنید.

سپس آزمایشهای dc استاتور، بی باری و قفل رتور را در شرایط مناسب برای این موتور انجام دهید.

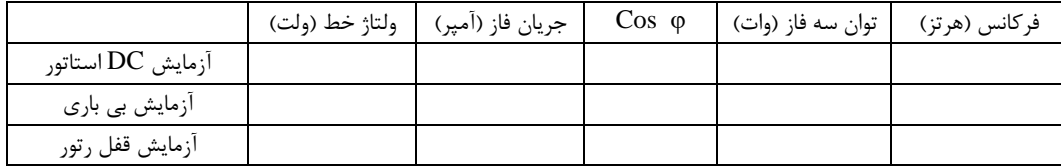

- ✓ نکته: فرکانس آزمایش قفل رتور به علت فقدان منبع تغذیه فرکانس متغیر، برابر فرکانس نامی است.
	- ✓ نکته: به علت فقدان واتمتر سه فاز از واتمتر تکفاز استفاده کنید.
	- ✓ نکته: آزمایش dc استاتور باید در جریان نامی و پس از گذشت مدت زمان کافی انجام شود.

پارامترهای مدار معادل را بدست آورده و در شکل زیر نشان دهید.

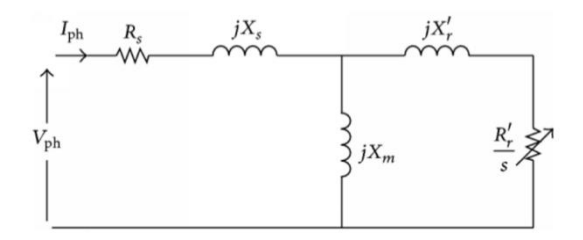

با تکرار آزمایش بی باری در نصف ولتاژ نامی، مقادیر تلفات چرخشی و هسته را بصورت جداگانه بدست آورید.

➢ سوال:1 تفاوت مقاومت اهمی استاتور در حالت بی باری و بار کامل چند درصد است؟ ➢ سوال:2 لغزش موتور در حالت بی باری چقدر است؟

#### **شرح آزمایش )ب(:**

 ${\rm dc}$  یک موتور القایی رتور سیم پیچی شده  $70^{W}$ ، 230 $^{1360^{\rm rpm}}$ ، 2.6 و  $1360^{\rm rpm}$  در آزمایشگاه موجود است. آزمایشهای استاتور، بی باری و قفل رتور را در شرایط مناسب برای این موتور انجام دهید و پارامترهای مدار معادل را بدست آورید.

- ✓ نکته: سیم پیچ رتور در تمام آزمایش ها باید اتصال کوتاه باشد.
- ➢ سوال:1 آیا در مورد موتور سیم پیچی شده فرض 0→s صحیح است؟ چرا؟ ➢ سوال:2 در موتور سیم پیچی شده، مقاومت رتور بیشتر است یا استاتور؟

# **آزمایش هفتم: مشخصه گشتاور -سرعت موتور القایی**

#### **شرح آزمایش )الف(: گشتاور نامی**

مشخصه گشتاور-سرعت موتور القایی رتور قفسی را با استفاده از پارامترهای مدار معادل و معادله زیر رسم کنید.

$$
T_e = \frac{3 \frac{R_2}{s} V_{th}^2}{\omega_s \left[ \left( R_{th} + \frac{R_2}{s} \right)^2 + \left( X_{th} + X_2 \right)^2 \right]}
$$

موتور القایی را به یک ژنراتور DC تحریک مستقل متصل نموده و با تغییر بار اهمی ژنراتور، گشتاور خروجی موتور القایی را تغییر دهید. در هر مرحله، سرعت و گشتاور موتور القایی را اندازه گیری کنید و نقطه کار متناظر با آن را در نمودار فوق مشخص کنید.

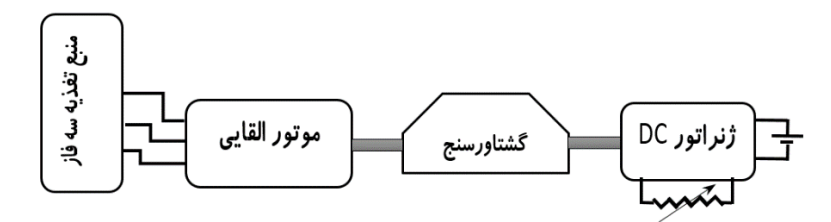

- ✓ نکته: مراقب باشید جریان ژنراتور DC و بار اهمی از مقدار نامی آن تجاوز نکند.
- ❖ آزمایش تکمیلی: مراحل فوق را برای موتور القایی با رتور سیم پیچی شده نیز تکرار کنید.

# **شرح آزمایش )ب(: جریان نامی**

با استفاده از پارامترهای مدار معادل، جریان ورودی به یک فاز موتور را بر حسب لغزش )یا سرعت رتور( محاسبه و رسم کنید. سپس در هر مرحله از آزمایش قسمت الف، جریان ورودی به موتور از یکی از فازها را نیز اندازه گیری کنید و در نمودار جریان ورودی- سرعت نشان دهید.

# **شرح آزمایش )ج(: ضریب توان ورودی**

با استفاده از پارامترهای مدار معادل، مقدار ماکزیمم ضریب توان ورودی و سرعتی که در آن ضریب توان ماکزیمم اتفاق می افتد را محاسبه کنید. این مقادیر را با آزمایشی مشابه حالت الف، نیز بدست آورید.

#### **شرح آزمایش )د(: گشتاور راه اندازی**

با استفاده از پارامترهای مدار معادل، مقدار مقاومت سری با سیم پیچ رتور را بگونه ای محاسبه کنید که گشتاور راه اندازی موتور ماکزیمم شود. مقدار این گشتاور ماکزیمم و جریان متناظر با آن را محاسبه کنید.

سپس مقاومت مناسب را بصورت سری در مدار سیم پیچ رتور قرار دهید و رتور را با دست نگه دارید. با تغییر مقاومت رتور، نقطه ای که در آن گشتاور راه اندازی ماکزیمم می شود را تعیین کنید. مقدار مقاومت سری در مدار رتور در این حالت را با مقدار تئوری مقایسه کنید.

✓ نکته: مقاومت سری در مدار رتور باید مقاومت ثانویه باشد نه مقاومت ثانویه انتقال یافته به اولیه.

#### **شرح آزمایش )الف(: کنترل ولتاژ ترمینال**

موتور القایی رتور قفسی را به ژنراتور  ${\rm DC}$  تحریک مستقل کوپل کنید. ژنراتور  ${\rm DC}$  را به بار مقاومتی متصل کنید. ژنراتور DC موتور القايي

گشتاور ژنراتور را بگونه ای تنظیم کنید که جریان ورودی به موتور القایی در حدود نصف مقدار نامی آن قرار گیرد. با ثابت نگه داشتن گشتاور، ولتاژ ترمینال موتور القایی را تا لحظه توقف نسبی موتور کاهش دهید و در هر مرحله مقدار سرعت و ولتاژ ترمینال را ثبت کنید. نمودار گشتاور سرعت را در ولتاژهای مختلف آزمایش رسم کنید و نقاط بدست آمده از آزمایش را مطابق شکل زیر روی هر نمودار مشخص کنید. همچنین محدوده کنترل سرعت موتور القایی مذکور در نصف بار نامی را مشخص کنید.

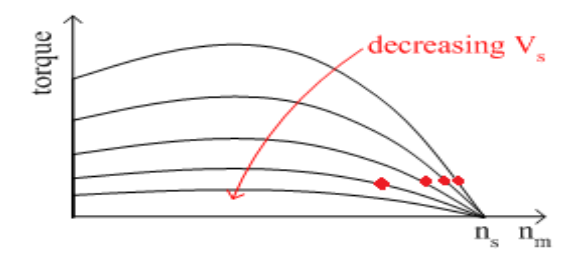

✓ نکته: در تمام مراحل آزمایش با ثابت نگه داشتن جریان تحریک و جریان آرمیچر ماشین *DC*، مقدار گشتاور آنرا ثابت نگه دارید. ➢ این آزمایش را برای موتور القایی با رتور سیم پیچی شده نیز تکرار کنید.

# **شرح آزمایش )ب(: کنترل مقاومت رتور**

موتور القایی رتور سیم پیچی شده را مطابق شکل قبلی به ژنراتور  ${\rm DC}$  تحریک مستقل کوپل کنید. ژنراتور  ${\rm DC}$  را به بار مقاومتی متصل کنید. رئوستای سه فاز را به سیم پیچ رتور موتور القایی متصل کنید. گشتاور ژنراتور را بگونه ای تنظیم کنید که جریان ورودی به موتور القایی در حدود نصف مقدار نامی آن قرار گیرد. مقدار مقاومت رئوستای سه فاز را تا لحظه توقف نسبی موتور افزایش داده و در هر مرحله سرعت موتور القایی و مقاومت رئوستای مدار رتور را ثبت کنید. نمودار گشتاور سرعت را به ازای مقادیر مختلف مقاومت رتور رسم کنید و نقاط بدست آمده از آزمایش را مطابق شکل زیر روی هر نمودار مشخص کنید. همچنین محدوده کنترل سرعت موتور القایی مذکور در نصف بار نامی با استفاده از روش تغییر مقاومت رتور را مشخص کنید.

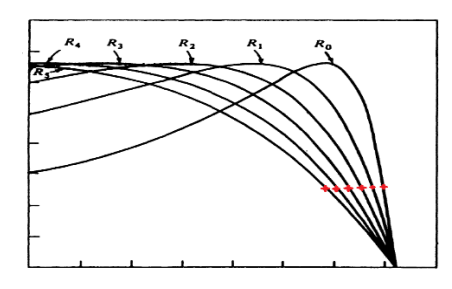

✓ نکته: در تمام مراحل آزمایش با ثابت نگه داشتن جریان تحریک و جریان آرمیچر ماشین *DC*، مقدار گشتاور آنرا ثابت نگه دارید.

- ❖ سوال :1 محدوده کنترل سرعت در کدام روش و با کدام موتور بیشتر است؟ چرا؟
- ❖ سوال :2 تغییرات راندمان کدام روش کمتر است؟ با آزمایش مناسبی تغییرات راندمان موتور را در دو روش مقایسه کنید.

#### **شرح آزمایش )الف(: مشخصه حالت ژنراتوری**

موتور القایی سه فاز رتور سیم پیچی شده را به منبع تغذیه سه فاز متصل کرده و به موتور DC شنت کوپل کنید. توان ورودی به موتور القایی را توسط واتمتر اندازه گیری کنید.

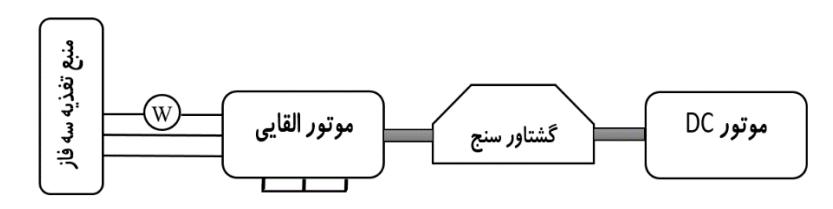

ولتاژ تغذیه موتور شنت را از صفر تا مقدار نامی افزایش دهید. بگونه ای که سرعت چرخش ماشین القایی از سرعت سنکرون بیشتر شود. در هر مرحله، سرعت و گشتاور ماشین القایی و توان الکتریکی ورودی به ماشین را اندازه گیری کنید. مشخصه گشتاور-سرعت ماشین القایی را با استفاده از پارامترهای مدار معادل در ناحیه موتوری و ژنراتوری رسم کنید و نقاط بدست آمده از آزمایش را مطابق شکل زیر، روی نمودار مشخص کنید.

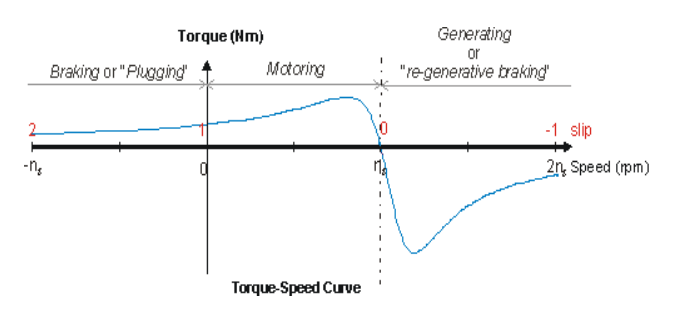

- خکته: برای افزایش بیشتر در سرعت موتور  ${\rm DC}$  از یک رئوستا در مسیر جریان تحریک موتور استفاده کنید.  $\checkmark$
- ❖ با استفاده از توان الکتریکی ماشین القایی، راندمان ماشین القایی را در حاالت موتوری و ژنراتوری، محاسبه کنید.
	- ❖ آزمایش فوق را برای موتور القایی رتور قفسی تکرار کنید.

# **شرح آزمایش )ب(: اندازه گیری زمان توقف در حالت ترمزی**

موتور القایی رتور قفسی را در حالت بی باری به منبع تغذیه نامی متصل کنید. سپس منبع را قطع نموده و زمان توقف موتور را اندازه گیر ی کنید. در مرحله بعدی مجددا موتور القایی رتور قفسی را در حالت بی باری به منبع تغذیه نامی متصل کنید. این بار توسط کلید مناسبی تغییر اتصال دوبل دوفاز را در موتور انجام داده و زمان توقف را اندازه گیری کنید. توقف موتور در کدام حالت سریعتر است؟

- ✓ نکته: بالفاصله پس از توقف موتور، منبع تغذیه را قطع کنید.
- ❖ آزمایش فوق را در حالتی که موتور به یک بار با ممان اینرسی باال متصل است )ماشین DC )تکرار کنید.

# **آزمایش دهم: جابجایی فاز با استفاده از ماشین القایی**

#### **شرح آزمایش )الف(: مشاهده جابجایی فاز ولتاژ**

معموال در شبکه های قدرت سه فاز، برای کنترل و تغییر اختالف فاز ولتاژ در دو سر خط انتقال از ترانسفورماتورهای ویژه ای به نام PST استفاده می شود. این ترانسفورماتورها تغییر محسوسی در دامنه ولتاژ سه فاز ایجاد نمی کنند اما فاز ولتاژ را به مقدار کنترل شده ای توسط یک تپ چنجر ویژه، تغییر می دهند. در شکل زیر نمونه ای از اتصاالت یک مدل بسیار ساده از PST به همراه دیاگرام فازوری ولتاژ آن نشان داده شده است.

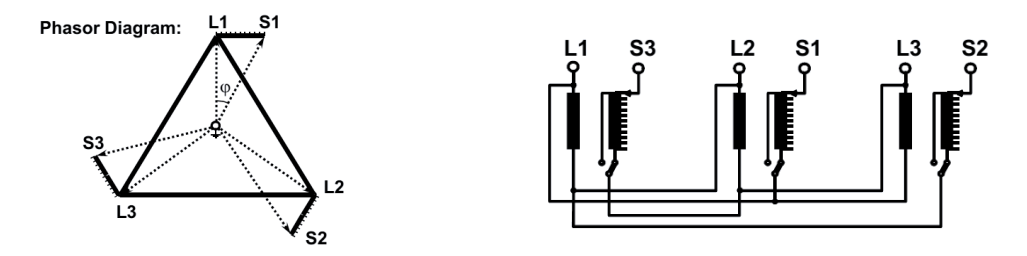

در این آزمایش سعی داریم تا عملکرد PST را توسط ماشین القایی رتور سیم پیچی شده، جایگزین کنیم. بدین منظور ابتدا موتور القایی سه فاز رتور سیم پیچی شده را با اتصال ستاره به منبع تغذیه سه فاز متصل کرده و رتور را بصورت اتصال باز رها می کنیم. فاز A استاتور را به فاز a رتور متصل کرده و به زمین اسیلوسکوپ وصل می کنیم. کانال 1 اسیلوسکوپ را به فاز B استاتور و کانال 2 اسیلوسکوپ را به فاز b رتور وصل می کنیم. در وضعیت فوق با چرخش محور ماشین القایی، جابجایی فاز سیگنال ولتاژ رتور روی اسیلوسکوپ قابل مشاهده است.

- ✓ نکته: به منظور ایزوالسیون الکتریکی مدار و اسیلوسکوپ، از ترانسفورماتور سه فاز ایزوله در ورودی موتور استفاده کنید.
	- ✓ نکته: اسیلوسکوپ در وضعیتی باشد که هر دو سیگنال را همزمان نشان دهد.
	- ✓ نکته: دامنه نمایش سیگنال هر کانال بگونه ای انتخاب شود که هر دو ولتاژ تقریبا برابر دیده شوند.
		- ✓ نکته: دامنه ولتاژ ورودی باید بسیار کم باشد.

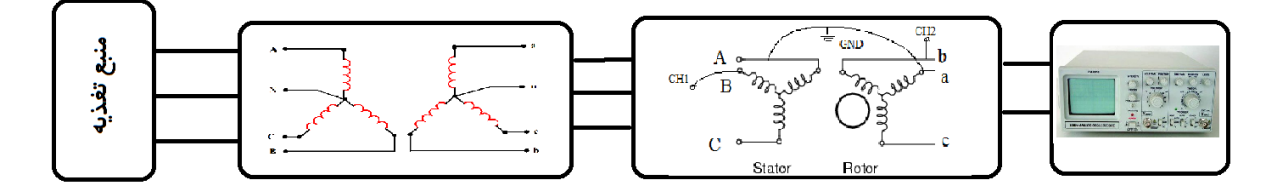

❖ سوال: ارتباط زاویه مکانیکی چرخش محور ماشین با زاویه الکتریکی ولتاژ رتور، چگونه است؟ ❖ سوال: نسبت تبدیل ولتاژ در ماشین القایی چند است؟

#### **شرح آزمایش )ب(: کنترل توان حقیقی در خطوط انتقال موازی**

منبع تغذیه سه فاز را توسط دو خط انتقال موازی به یک بار اهمی متصل کنید. مطابق شکل زیر در هر خط یک PST و یک واتمتر قرار دهید. محور یکی از ماشینهای القایی را بتدریج بچرخانید و نمودار توان انتقالی از هر خط را بر حسب زاویه چرخش محور رسم کنید.

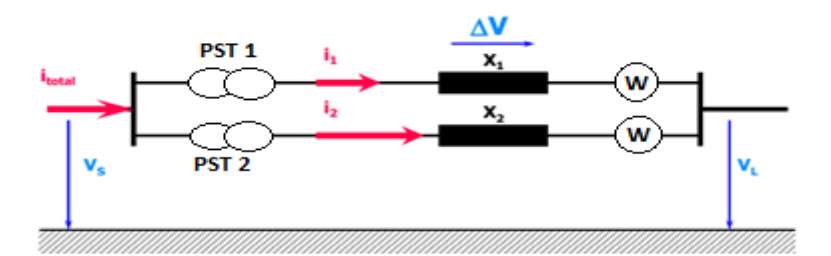

✓ نکته: توان بار اهمی در انتهای خط حدود نصف توان نامی هر ماشین القایی باشد. ✓ نکته: از چرخش ماشین های القایی جلوگیری کنید.

# **پیوست: پالک مشخصات ماشینهای مورد استفاده در آزمایشگاه**

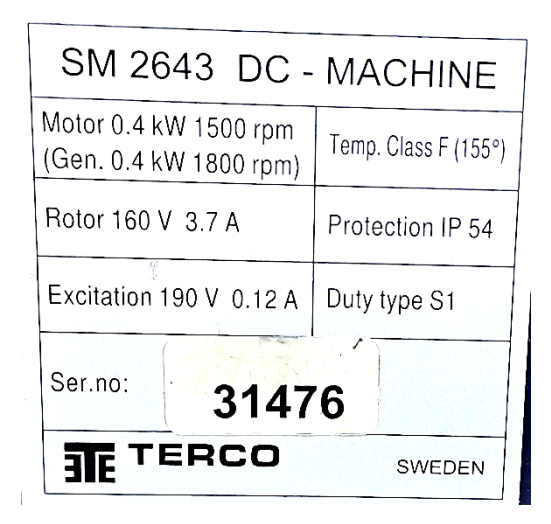

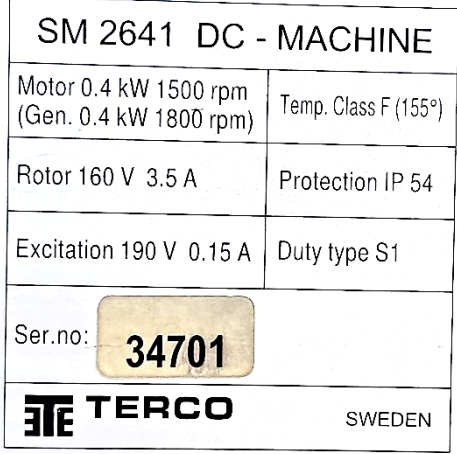

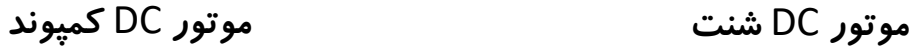

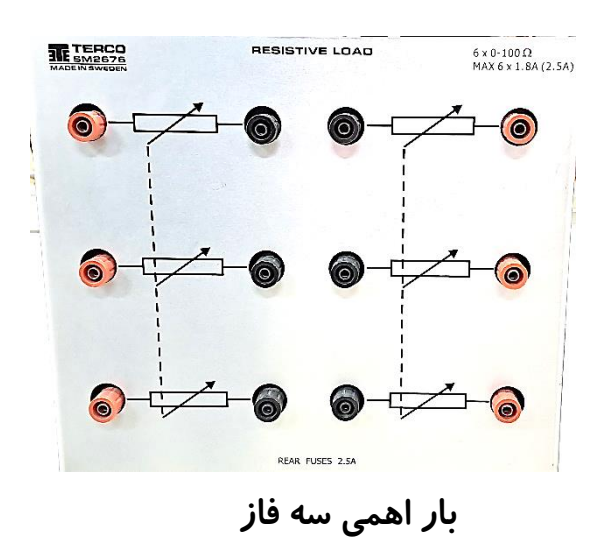

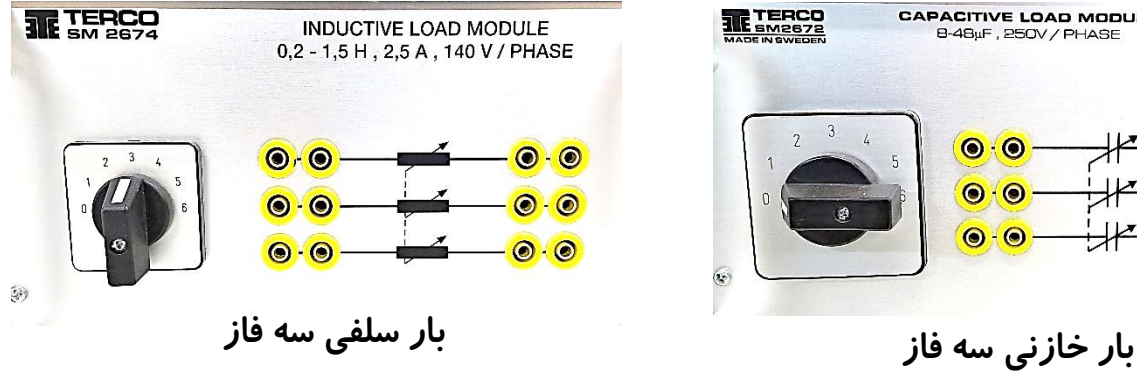

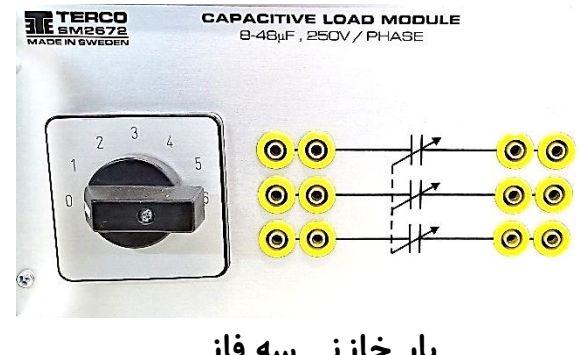

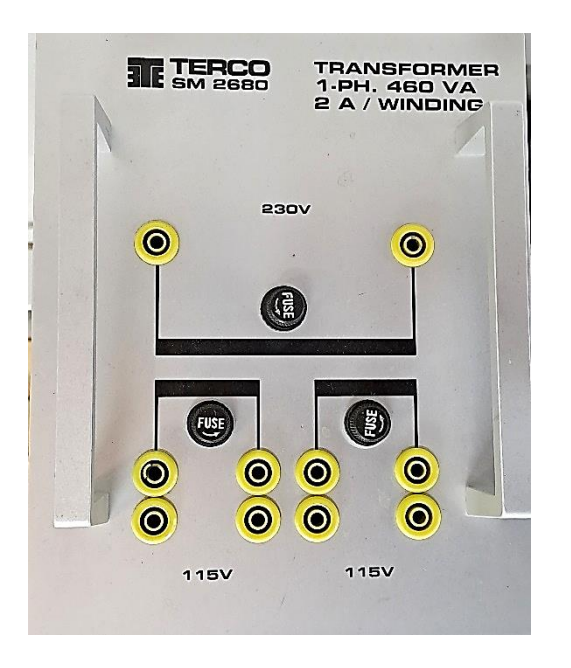

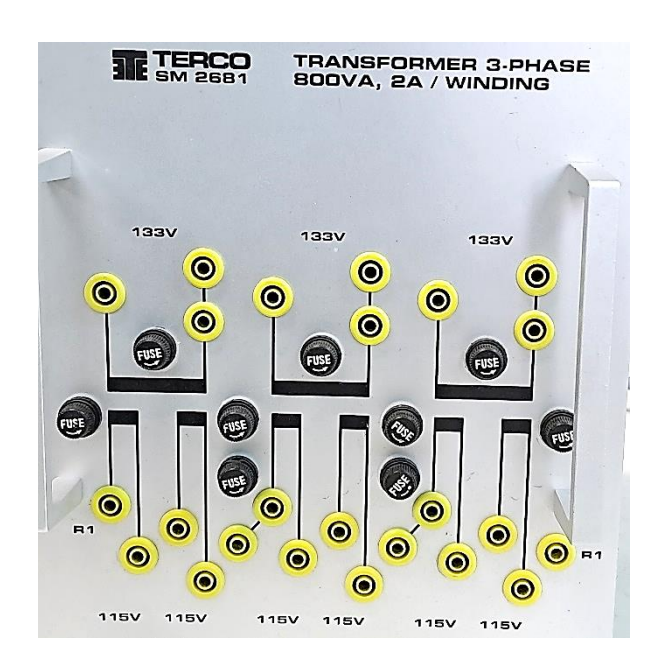

**فاز ترانسفورماتور سه فاز ترانسفورماتور تک**

| $3 - Motor$<br>原理窗口 |             | M2AA 071B-4      |      |           |            |              |
|---------------------|-------------|------------------|------|-----------|------------|--------------|
|                     | 3GAA072002- | No.3GE107<br>ACE |      | 750       |            | 55<br>.IP    |
| 6203-2Z/C3          | $\cdot$     | 6202-2Z/C3       |      | ΙM        | 5.9        | κo           |
|                     | Hz          | r/min            | kW   |           |            | $Cos\varphi$ |
| 230<br>400          | v<br>50     | 1355             | 0.37 | 1.66/1.01 |            | 0.79         |
| 415<br>v            | 50          | 1380             | 0.37 | 1.01      |            | 0.73         |
|                     | white       |                  |      |           | <b>IEC</b> | 60034-1      |

**موتور القایی سه فاز رتور قفسی** 

# SM 2645 AC - MACHINE

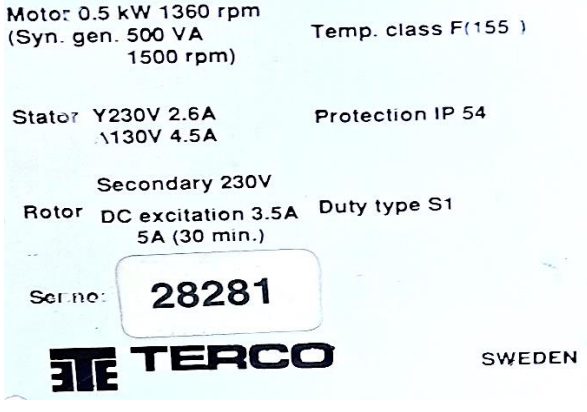

**موتور القایی سه فاز رتور سیم پیچی شده**